МИНИСТЕРСТВО ОБРАЗОВАНИЯ И НАУКИ ДОНЕЦКОЙ НАРОДНОЙ РЕСПУБЛИКИ ГОСУДАРСТВЕННОЕ БЮДЖЕТНОЕ ПРОФЕССИОНАЛЬНОЕ ОБРАЗОВАТЕЛЬНОЕ УЧРЕЖДЕНИЕ «ДОНЕЦКИЙ ТЕХНИКУМ ХИМИЧЕСКИХ ТЕХНОЛОГИЙ И ФАРМАЦИИ»

ШКОЛА НАЧИНАЮЩЕГО ПРЕПОДАВАТЕЛЯ

# ФОРМЫ И МЕТОДЫ КОНТРОЛЯ КАЧЕСТВА **ОБ У Ч Е НИЯ В Т Е ХНИКУ М Е . ОР Г А НИЗ А ЦИЯ**  ТЕКУЩЕГО КОНТРОЛЯ ЗНАНИЙ И УМЕНИЙ **С Т У ДЕ НТ ОВ**

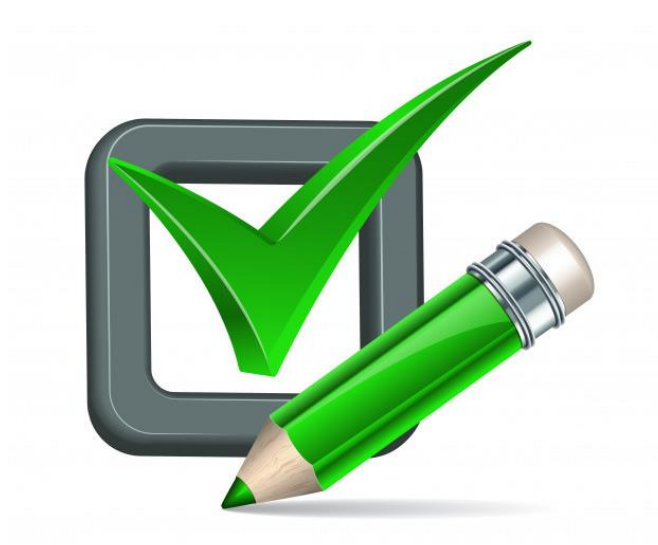

## **СОДЕРЖАНИЕ**

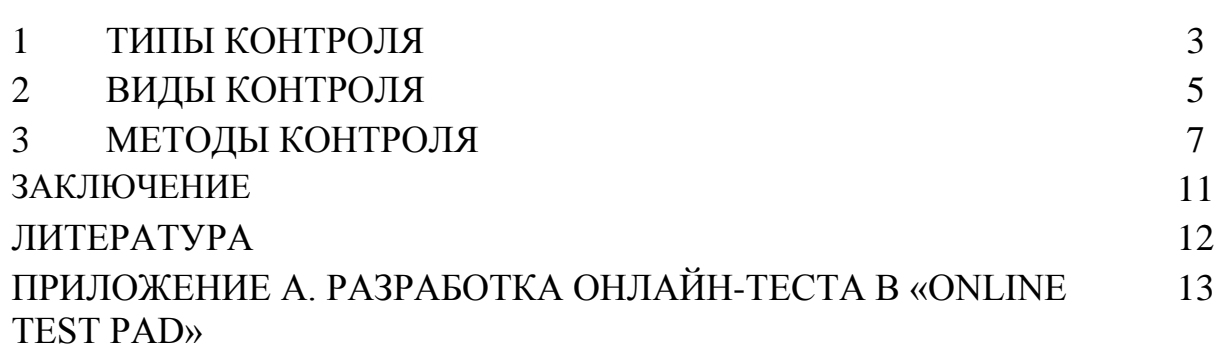

#### **1 ТИПЫ КОНТРОЛЯ**

В зависимости от того, кто осуществляет контроль за результатами деятельности обучающихся, выделяют следующие три типа контроля:

- внешний (осуществляется преподавателем над деятельностью обучающегося);

- взаимный (осуществляется обучающимся над деятельностью товарища);

- самоконтроль (осуществляется обучающимся над собственной деятельностью).

*Внешний контроль.*

В процессе контроля учителем знаний и умений обучающихся выделяют следующие компоненты:

1. Уточнение целей изучения данного отрезка учебного материала и установление конкретного содержания контроля.

2. Выбор видов, форм, способов и средств контроля, соответствующих поставленным целям.

3. Оценка результатов учебной деятельности обучающихся.

Существуют различные подходы к описанию целей и содержанию, чтобы они служили основой для разработки средств для контроля знаний и умений обучающихся.

Рассмотрим два из них.

Первый подход связан с указанием тех качеств, которые должны быть присущи сформированным в результате обучения знаниям и умениям обучающихся: полноте, глубине, обобщенности, осознанности.

Второй подход связан с указанием уровней усвоения знаний и соответствующим им видам деятельности. Выделяют следующие уровни усвоения материала: узнавание, запоминание, воспроизведение.

Оценка и отметка знаний студентов.

Процесс контроля знаний и умений обучающихся связан с оценкой и отметкой. Следует различать эти понятия.

Оценка – это процесс, действие (деятельность) оценивания, которое осуществляется человеком.

Отметка выступает как результат этого процесса (результат действия), как его условно формальное выражение.

Для преподавателя оценка является результатом обработки той информации, которая поступает к нему в ходе обратной связи в системе преподаватель – обучающийся. Осуществляя обработку этой информации, преподаватель выставляет обучающемуся отметку, которая служит количественным выражением оценки. Отметка фиксируется в документах,

отражая уровень достижений обучающегося. В средних специальных заведениях знания и умения обучающихся оцениваются по пятибалльной системе.

Оценка имеет большое образовательное и воспитательное значение. Она является характеристикой результатов учебной деятельности студента, дает представление о состоянии его знаний и умений и степени их соответствия требованиям контроля, осведомляет обучающегося о том, какого мнения о нём преподаватель. Все это корректирует самооценку обучающегося.

#### *Взаимный контроль.*

Роль взаимного контроля качества и эффективности учебной деятельности студентов трудно переоценить.

Он содействует выработке таких качеств личности, как честность и справедливость, коллективизм. Взаимный контроль помогает преподавателю осуществить проверку знаний обучающихся. В учебном заведении сравнительно часто используется взаимная проверка организационной готовности к уроку (констатирующей взаимоконтроль выполнения домашнего задания) и частичная, эпизодическая взаимопроверка знаний обучающихся (рецензирование ответов на уроке, рецензирование письменных работ). Систематическая же проверка знаний, умений, навыков применяется весьма редко.

Взаимопроверка знаний значительно активизирует деятельность обучающихся, повышает интерес к знаниям и даже нравится им. В ходе взаимного контроля раскрываются индивидуальные особенности студентов, их взаимоотношение с товарищами.

#### *Самоконтроль.*

На хорошем занятии всегда есть своя сверхзадача, которая сводится к формированию этих навыков и меняется в зависимости от темы урока. В одном случае она состоит в обучении приемам анализа, умению видеть закономерности, ставить вопросы, делать выводы.

В другом – в формировании критического отношения обучающихся к результатам своей работы, требовательности к себе. Постоянного внимания преподавателя требует и проблема воспитания у обучающихся веры в свои способности. Известно, что многие учащиеся боятся приступать к решению проблемных вопросов, процесс решения которых им неизвестен. Иногда проявляется страх перед трудностями, неумение преодолевать их самостоятельно. Выход здесь только один - прививать учащимся умения и навыки самоконтроля. Это важно с воспитательной, психологопедагогической точки зрения. Ведь при этом учащиеся фактически участвуют

в управлении своей собственной учебной деятельностью. Это порождает у них у них удовлетворенность своими занятиями, своей работой, позволяет им поверить в себя, в свои познавательные способности, открывает простор для творческой инициативы и самостоятельности.

#### **2 ВИДЫ КОНТРОЛЯ**

Различают следующие виды контроля: предварительный, текущий, рубежный, периодический и итоговый.

Основанием для выделения этих видов контроля является специфика дидактических задач на разных этапах обучения: текущий контроль проводят в процессе усвоения нового учебного материала, рубежный применяют для проверки усвоения значительного объема изученного материала (темы, раздела); с помощью итогового контроля выявляют степень овладения учебным материалом по предмету, ряду дисциплин (на экзаменах, приеме курсового проекта, защите дипломного проекта). Таким образом, все эти виды в какой- то степени повторяют логику учебного процесса.

*Предварительный контроль* служит необходимой предпосылкой для успешного планирования и руководства учебный процессом. Он позволяет определить наличный (исходный) уровень знаний и умений учащихся, чтобы использовать его как фундамент, ориентироваться на допустимую сложность учебного материала. На основании данных предварительного контроля, проводимого в начале года, преподаватель вносит коррективы в календарнотематический план, определяет, каким разделам учебной программы следует уделить больше внимания на занятиях с конкретной группой, намечает пути устранения выявленных проблем в знаниях обучающихся.

*Текущий контроль* является одним из основных видов проверки знаний, умений и навыков студентов. Ведущая задача текущего контроля – регулярное управление учебной деятельностью обучающихся и ее корректировка. Он позволяет получить непрерывную информацию о ходе и качестве усвоения учебного материала и на основе этого оперативно вносить изменения в учебный процесс. Другими важными задачами текущего контроля является стимуляция регулярной, напряженной деятельности; определение уровня овладения учащимися умениями самостоятельной работы, создание условий для их формирования.

Проведение *текущего контроля -* это продолжение обучающей деятельности преподавателя. Текущий контроль является органической частью всего учебного процесса, он тесно связан с изложением, закреплением, повторением и применением учебного материала. Текущий контроль осуществляется во всех организационных формах обучения. При

этом он может быть особым структурным элементом организационной формы обучения и может сочетаться с самим изложением, закреплением, повторением учебного материала. Данный контроль может быть индивидуальным и групповым. При организации текущего контроля необходимо добиться сознательного, а не формального, механического усвоения обучающимися учебного материала. Текущий контроль должен занимать небольшую часть учебного занятия, чтобы не приводить к спешке при изложении нового материала и закреплении полученной информации. Нельзя допускать больших интервалов в контроле каждого студента. В этом случае они перестают регулярно готовится к занятиям, а следовательно, и систематически закреплять пройденный материал.

*Периодический (рубежный) контроль* позволяет определить качество изучения обучающимися учебного материала по разделам, темам предмета. Такой контроль проводят обычно несколько раз в семестр. Примером рубежного контроля могут служить контрольные работы, контрольноучетные и учетно-обобщающие уроки, зачеты по лабораторным работам. Периодический контроль позволяет проверить прочность усвоения полученных знаний и приобретенных умений, так как он проводится через продолжительный период времени и не по отдельным дозам учебного материала. Как уже было сказано, при этом виде контроля охватываются значительные по объему разделы курса и от обучающихся требуется большая самостоятельная конструктивная деятельность. С помощью периодического (рубежного) контроля обобщается и усваивается целый раздел (тема), выявляются логические взаимосвязи с другими разделами, другими предметами.

Рубежный контроль охватывает обучающихся всей группы и проводится в виде устного опроса, небольших письменных, графических, практических работ. Проведение его обычно предусматривается в календарно-тематических планах работы преподавателей.

*Итоговый контроль* направлен на проверку конкретных результатов обучения, выявление степени овладения учащимися системой знаний, умений и навыков, полученных в процессе изучения отдельного предмета или ряда дисциплин. Итоговый контроль - это контроль интегрирующий, именно он позволяет судить об общих достижениях учащихся. При подготовке к нему происходит более углубленное обобщение и систематизация усвоенного материала, что позволяет знания и умения поднять на новый уровень. При систематизации и обобщении знаний и умений обучающихся проявляется в большей степени и развивающий эффект обучения, поскольку на этом этапе особенно интенсивно формируются интеллектуальные умения и навыки.

Итоговый контроль осуществляется на переводных и семестровых экзаменах, квалификационных испытаниях (для технических специальностей), защите ВКР (дипломного проекта).

#### **3 МЕТОДЫ КОНТРОЛЯ**

**Методы контроля –** *это способы диагностической деятельности, обеспечивающие обратную связь в процессе обучения с целью получения данных об успешности обучения, эффективности учебного процесса.* Они должны обеспечивать систематическое, полное, точное и оперативное получение информации об учебном процессе.

Современная дидактика выделяет следующие методы контроля: методы устного контроля, методы письменного контроля, методы практического контроля, дидактические тесты, наблюдение. Отдельные ученые выделяют также методы графического контроля (Щукина Г.И.), методы программированного и лабораторного контроля (Бабанский Ю.К.), пользование книгой, проблемные ситуации (В.Оконь). Охарактеризуем основные методы и формы проверки результатов обучения. Методы устного контроля – это беседа, рассказ ученика, объяснение, чтение текста, географической и технологической карты, чертежа, схемы, сообщение об опыте и пр. Основу устного контроля составляет монологический ответ обучающегося (в итоговом контроле это более полное, системное изложение) или вопросно-ответная форма - беседа, в которой преподаватель ставит вопросы и ожидает ответа обучающегося. Устный контроль как текущий проводится ежеурочно в индивидуальной, фронтальной или комбинированной форме. На уроке и в лексике учителей это называется опросом. Опытные учителя владеют разнообразными техниками опроса, применяют дидактические карточки, игры, технические средства. В.Шаталов ввел ответ обучающихся на магнитофон с последующим прослушиванием и оценкой учителя. Индивидуальный опрос обучающихся позволяет получить более полные и точные данные об уровне усвоения, однако он оставляет пассивными на уроке других учеников, что вынуждает учителя решать проблему их занятости во время опроса. Фронтальный опрос занимает всех обучающихся сразу, но дает более поверхностное представление об усвоении ими знаний.

Зачет и устный экзамен являются наиболее активной и обстоятельной проверкой знаний за определенный период обучения. Экзамены как способ проверки знаний вызывают неоднозначную оценку как педагогов, так и учеников. Отмечаются два главных недостатка экзамена с традиционным выбором экзаменационных билетов учащимися. В «вытягивании»

удачного/неудачного билета есть элемент случайности («экзамен – лотерея»). Сгладить этот недостаток дает возможность спросить отвечающего, расширив рамки вопроса. Кроме того в в настоящее время по желанию ученика используется экзамен не только по билетам, но и по реферату, написанному заранее и защищаемому учеником, а также свободная беседа по всему курсу. Реферат рекомендуется, как правило, наиболее подготовленным студентам. Однако на практике часто позволяется «защищать реферат» всем желающим. Можно думать, что это не способствует глубокой проработке всего курса и слишком облегчает задачу ученику говорить по заранее приготовленному тексту. Второе – экзамен является в известной степени стрессовой ситуацией для экзаменующегося, часто блокирующей его интеллектуальные возможности. Это так, однако человек всю жизнь в процессе своей деятельности подвергается проверке и оценке, поэтому и учащиеся должны быть готовы к контролю и воспринимать ситуацию экзамена как стандартную, что, кстати, и свойственно большинству экзаменующихся. Поэтому экзамен остается эффективной формой проверки знаний, умений, развития мышления, сформированности взглядов, отношений, оценок. Письменный контроль (контрольная работа,изложение, сочинение, диктант, реферат) обеспечивает глубокую и всесторонюю

проверку усвоения, поскольку требует комплекса знаний и умений ученика. В письменной работе студенту нужно показать и теоретические знания, и умение применять для решения конкретных задач, проблем. Кроме того, выявляется владение письменной речью, умение логично, адекватно проблеме свой текст и излагать, давать оценку произведению, эксперименту, проблеме. Выполнение практических работ можно считать эффективным, но мало применяемым способом проверки результатов обучения. Имеется в виду прежде всего проведение учеником лабораторных опытов, создание изделий, монтаж аппарата и пр. Уже по этому перечню видно, что метод больше подходит к профессиональной школе, и он действительно чаще используется в ней. При текущем контроле знаний преподавателем широко используется наблюдение, систематическое изучение обучающихся в процессе обучения, обнаружение многих показателей, проявлений поведения, говорящих о сформированности знаний, умений и других результатах обучения. Результаты наблюдения не фиксируются в официальных документах, но учитываются преподавателем для корректировки обучения, в общей итоговой оценке обучающегося, для своевременного выявления неуспеваемости.

Дидактические тесты являются сравнительно новым методом (средством?) проверки результатов обучения.

**Дидактический тест (тест достижений) –** *это набор* 

*стандартизованных заданий по определенному материалу, устанавливающий степень усвоения его учащимися.* Самые первые образцы тестов появились в конце 19 века. Широкое распространение они получили в англоязычных странах с 20 годов нынешнего столетия. Преимущество тестов в их объективности, то есть независимости проверки и оценки знаний от учителя. Однако к тесту наука предъявляет высокие требования, рассматривая его как измерительный прибор. С этой точки зрения разработка тестов – дело специалистов. Необходимо, чтобы тест отвечал следующим требованиям: надежность, валидность, объективность.

Надежность теста означает, что он показывает те же результаты неоднократно, в сходных условиях. Валидность означает, что тест обнаруживает и измеряет уровень усвоения именно тех знаний, которые хочет измерить разработчик теста. Из сказанного ясно, что создание такого прибора требует специальных знаний и времени. Учителя, разумеется, должны получать готовые тесты, что и происходит в США, Англии, Канаде, меньше - в других странах. Однако некоторые учителя создают тесты для своих конкретных целей и классов, они носят название неформальных тестов. Как устроен тест? В школьной практике чаще всего используют тесты, в которых задание требует ответа на вопрос. При этом ответ можно представлять в одних случаях заполнением промежутка в тексте, в других случаях нужен выбор одного из предложенных ответов (обычно 3 -5). В современных тестах преобладают последние задания.

Тесты различаются также по видам целей обучения. Имеются четыре таксономических категории целей образования и соответствующие им тесты. Первый тип тестов проверяет знание фактов, понятий, законов, теорий - всех сведений, которые требуется запомнить и воспроизвести.

Здесь требуются репродуктивные ответы. Второй тип тестов проверяет умение выполнять мыслительные операции на основе полученных знаний. В основном это решение типовых задач. Третий тип заданий предполагает проверку умения давать самостоятельную критическую оценку изученного. А четвертая категория целей требует заданий, проверяющих умения решать новые конкретные ситуации на основе полученных сведений. Имеются различные методики обработки результатов тестовых исследований. Наиболее распространенная состоит в том, что ученый-разработчик присваивает каждому ответу определенный "вес", выраженный баллом, процентом. Различают также два подхода к анализу результатов теста. В одних случаях результаты теста сравниваются со средним результатом по какой-либо группе, который принимается за норму. Это так называемые тесты, ориентированные на норму. Второй подход дает тесты,

ориентированные на критерий. Он имеет большее распространение сегодня и состоит в том, индивидуальные результаты тестирования сопоставляются с заранее определенными критериями. Большое значение в этом случае имеет разработка критериев, основанная на анализе учебного материала и определяющая, что собственно должны знать и уметь учащиеся к концу изучения такого-то курса. В отечественной дидактике тестирование считалось до недавнего времени вредным, так как на его основе, полагали ученые, происходит селекция обучающихся и ограничение возможностей их развития. Это отчасти верно по отношению к тесту интеллекта (IQ). Тесты же достижений или тесты школьной успеваемости проверяют исключительно знания и поэтому являются эффективным средством контроля наряду с другими методами.

Заключительный этап контроля – анализ и оценка знаний обучающихся. Именно при оценке знаний проявляется объективность контроля, и, следовательно, в наибольшей степени выполняется его воспитательная функция.

При оценке знаний обучающихся мы придерживаемся следующих факторов:

• объективность выставляемой оценки;

• комментирование выставленной оценки (при этом для одних учащихся

важно, чтобы были отмечены недостатки ответа или выполненной работы, для других достоинства);

• значимость оценки, весомость её при выведении итоговых результатов,

• недопустимость случайных пятерок или двоек за забытую тетрадь, отсутствие внимания на уроке и т.д.;

• дифференцированный подход к учащимся при выведении оценок.

Успеваемость обучающихся находится в прямой зависимости от ориентаци системы контроля на конечные цели обучения.

Мощные психологические факторы направленного действия – это систематический контроль и ежедневное оценивание знаний.

Правильно организованный, дающий объективные данные контроль – не только метод определения эффективности обучения, но и одно из средств формирования рациональных приемов умственной деятельности и практических умений, стимулирование познавательной активности. Он воспитывает чувство ответственности за результаты своего учебного труда, способствует формированию личности будущего специалиста.

Преобразовать процесс обучения на данном этапе поможет внедрение

компьютеризации. С помощью компьютера можно вести оперативный контроль на уроках и регистрацию результатов самостоятельной работы, добиться регулирования деятельности обучающихся на основе самоконтроля.

#### **ЗАКЛЮЧЕНИЕ**

Систематический контроль знаний и умений обучающихся - одно из основных условий повышения качества обучения. Преподаватель в своей работе должен использовать не только общепринятые формы контроля (самостоятельная и контрольная работы, устный опрос у доски и т.д.) но систематически изобретать, внедрять свои средства контроля. Умелое владение преподавателем различными методами контроля знаний и умений способствует повышению заинтересованности обучающихся, обеспечивает активную работу каждого студента. Контроль для обучающихся должен быть обучающим.

В результате проведения нетрадиционных форм контроля знаний и умений раскрываются индивидуальные особенности учащихся, повышается уровень подготовки к уроку, что позволяет своевременно устранять недостатки и пробелы в знаниях учащихся. Это положение подтверждается результатами настоящего исследования и позволяет высказать некоторые рекомендации:

1. Контроль как необходимый компонент учебного процесса должен носит систематический характер и реализовываться во всех его функциях не ограничиваясь собственно контролирующей. Формы, приемы, методы средства контроля должны быть гибкими и вариативными. Только в этом случае контроль обеспечивает индивидуализацию процесса обучения заложенную в самих условиях учебного процесса: каждая учебная группа, новый материал, уровень подготовленности.

2. Контроль знаний и умений обучающихся необходимо проводить систематически на всех этапах обучения и только при хорошо налаженном контроле и своевременной оценке можно говорить об эффективности обучения.

3. Помимо традиционных форм контроля нужно осваивать и внедрять контрольно-обучающие программы, т.к. с помощью компьютера можно вести оперативный контроль и регистрацию результатов самостоятельной работы на уроках.

4. Преподаватель обязан на каждом уроке, независимо от темы, средств и времени, стимулировать, контролировать и поощрять познавательную деятельность обучающихся, поддерживать обратную связь в течение всего занятия.

#### **ЛИТЕРАТУРА**

1. Амонашвили Ш. А. Обучение. Оценка. Отметки. - М: Знание, 1980.

2. Аронов М. Ф., Молчан Л.Л. Современный урок: В помощь преподавателю. Мн., 1994.

3. Бордовская Н.В., Реан А.А. Педагогика., 2001.

4. Педагогика: учебное пособие для студентов пед. ин-тов /Под ред. Бабанского Ю. К. - М: Просвящение 1988.

5. Ерецкий М.И., Пороцкий Е.С. Проверка знаний, умений и навыков. - М., 1978.

6. Качество знаний обучающихсяи пути его совершенствования /Под ред. М.Н. Скаткина, В.В. Краевского. - М., 1978.

7. Куценко Г.И. Научная организация труда обучающихсятехникумов. - М., 1983.

8. Коротяев В.И. Учение процесс творческий. - М., 1989.

9. Игра в учебном процессе. /Под.ред. С.А.Наумовой, З.П.Трофимовой. - М.,1995.

10. Ильина Т.А. Педагогика - М.,1984.

11. Лашук А.Д. Формы, методы и технологии обучения. - М., 1999.

12. Лернер И.Я. Качество знаний учащихся. Какими они должны быть? - М.,1978.

13. Махмутов М.И. Современный урок. - М., 1985.

14. Полонский В.М. Оценка знаний школьников. М., 1981.

15. Семушина Л.Г., Ярошенко Н.Г. Содержание и методы обучения в средних специальных учебных заведениях. - М., Высшая школа, 1990.

### **РАЗРАБОТКА ТЕСТА В «ONLINE TEST PAD»**

Сначала необходимо зарегистрироваться. Для этого в верхнем правом углу экрана надо нажать кнопку «Вход».

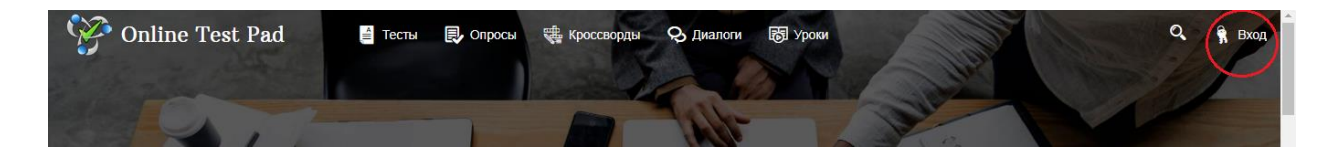

После этого на экран выводится стандартная форма: ввести e-mail и пароль, если Вы уже зарегистрированы и у Вас есть свой аккаунт на этом сайте, или необходимо нажать на кнопку «регистрация» и создать свой аккаунт, после чего на введённый адрес электронной почты приходит ссылка, перейдя по которой завершается процедура регистрации.

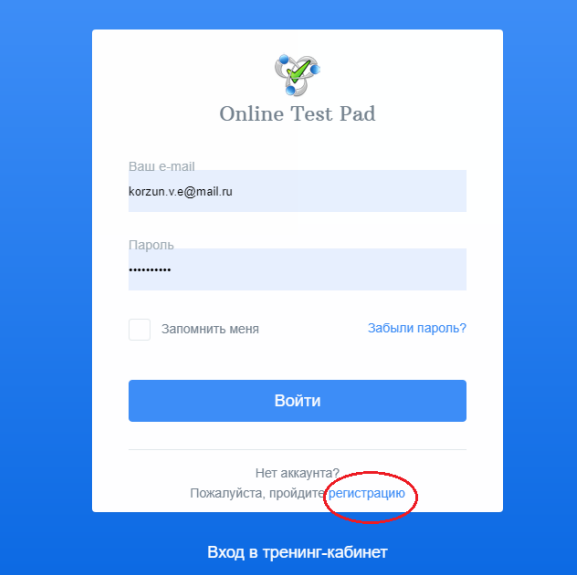

После регистрации Вы имеете возможность создавать свои задания. Находите в правом верхнем углу свой аккаунт, щёлкаете правой кнопкой и в контекстном меню находите соответствующий блок. В нашем случае это блок «Тесты».

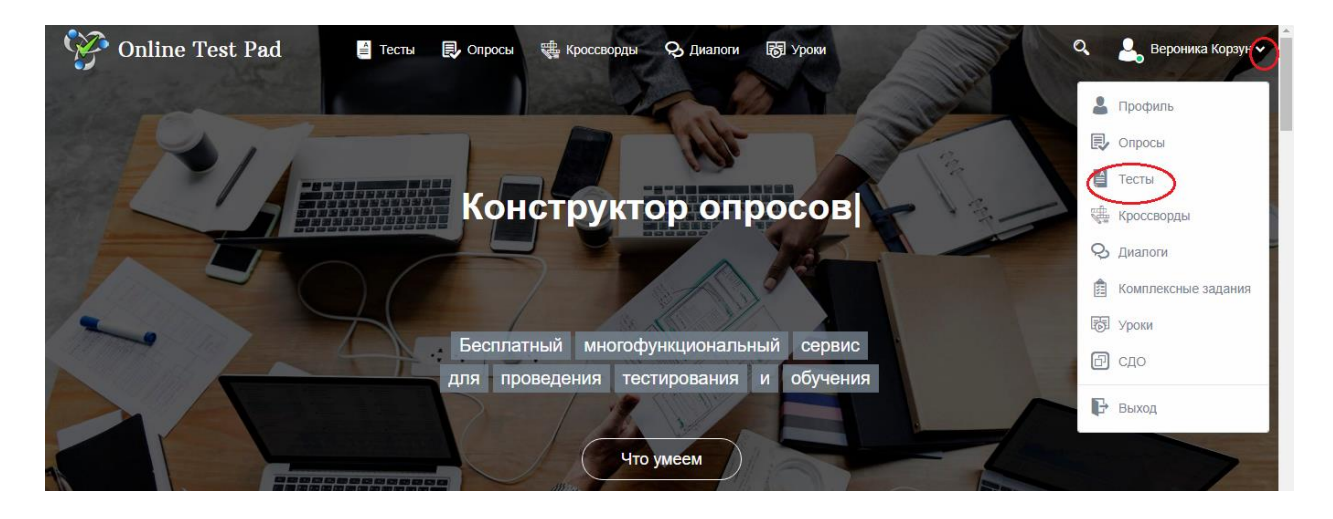

В открывшемся окне нажимаем кнопку «+ Добавить», расположенную в верхнем правом углу:

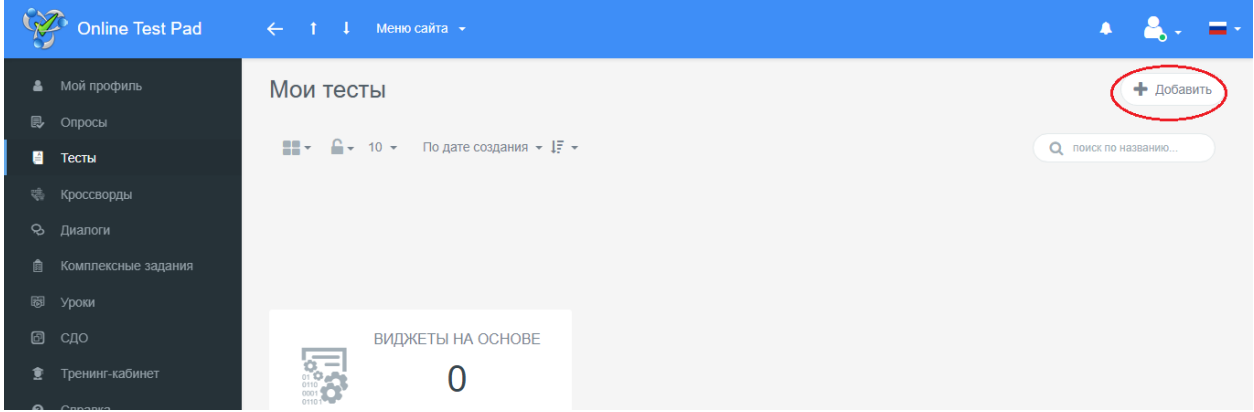

Вводим название теста и выбираем тип «образовательный»:

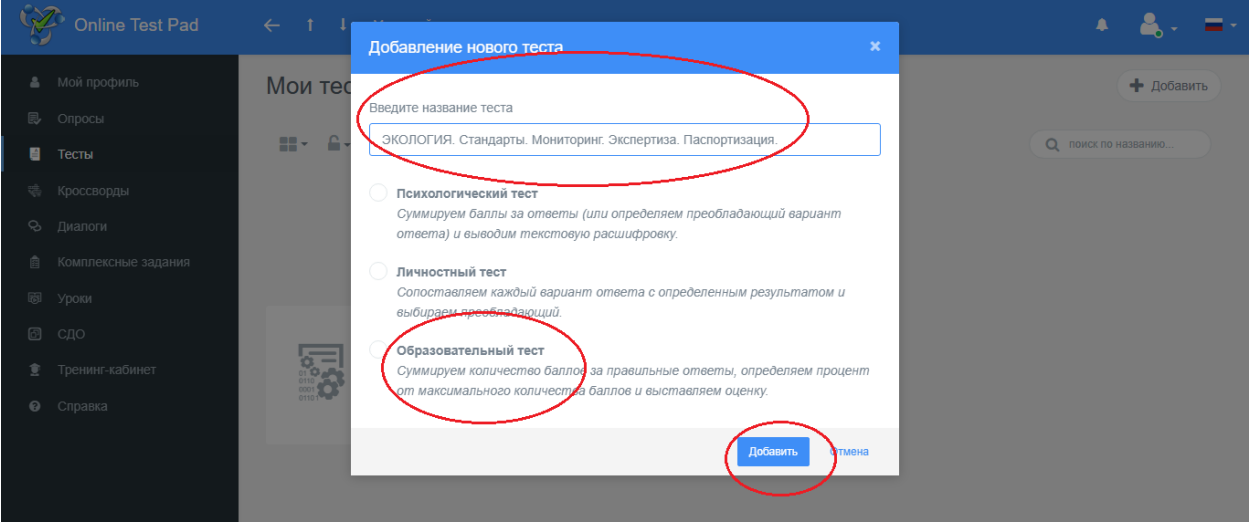

Слева появляется список вкладок, переходя по которым мы можем настроить множество параметров.

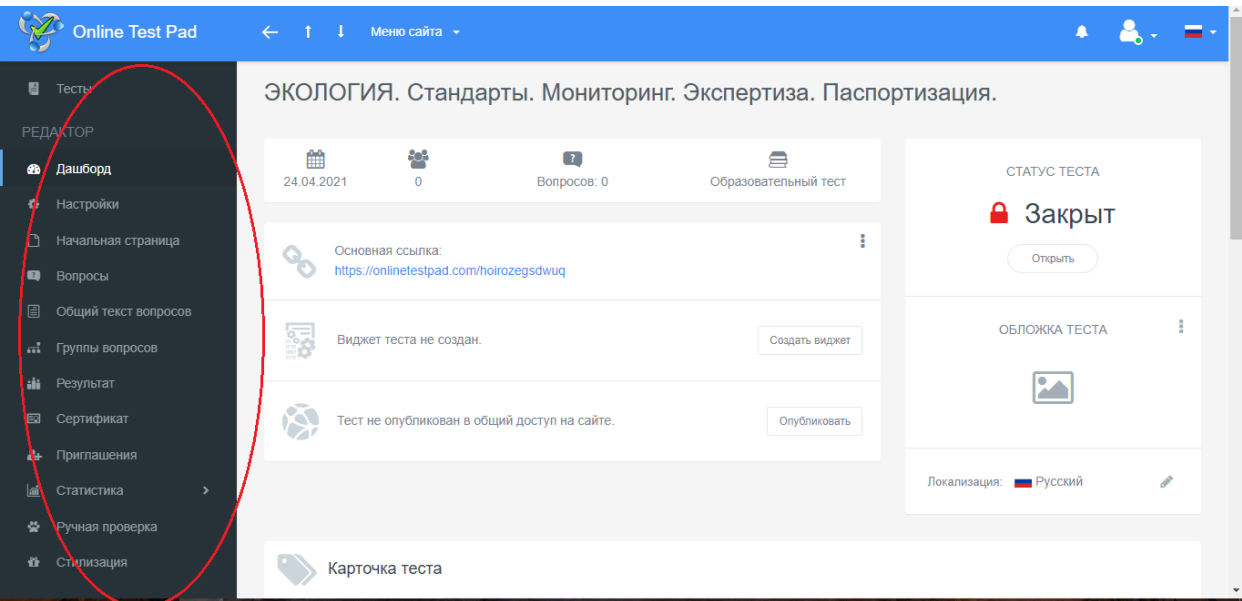

Непосредственно для создания теста сначала перейдём на вкладку «Вопросы»:

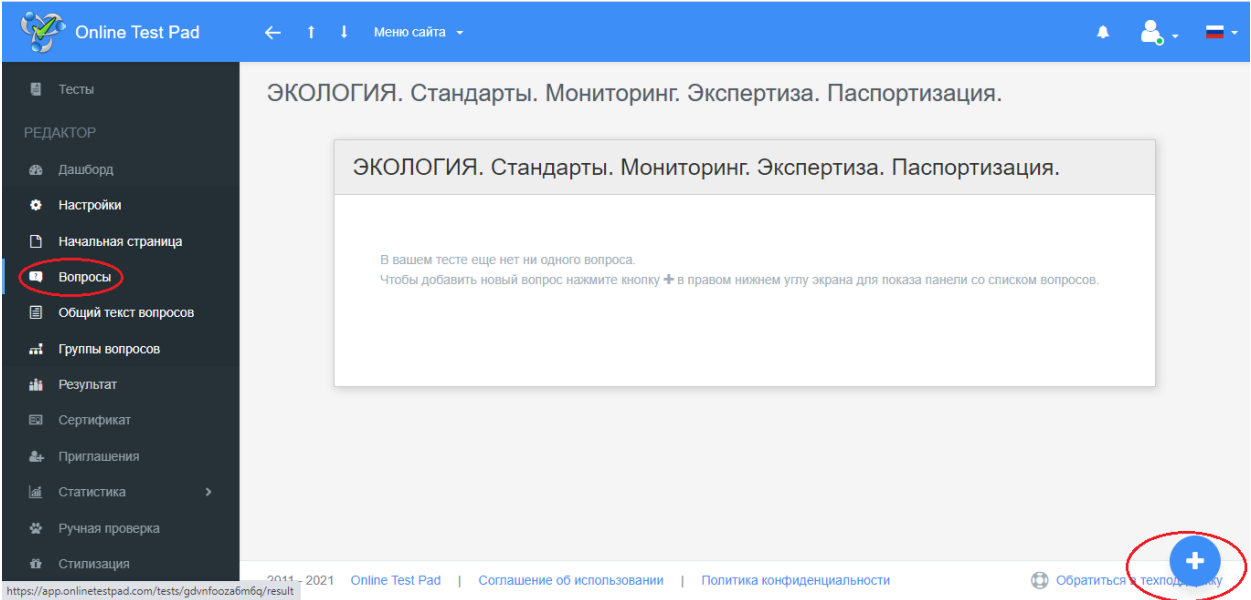

Появляется меню, из которого необходимо выбрать тип вопроса.

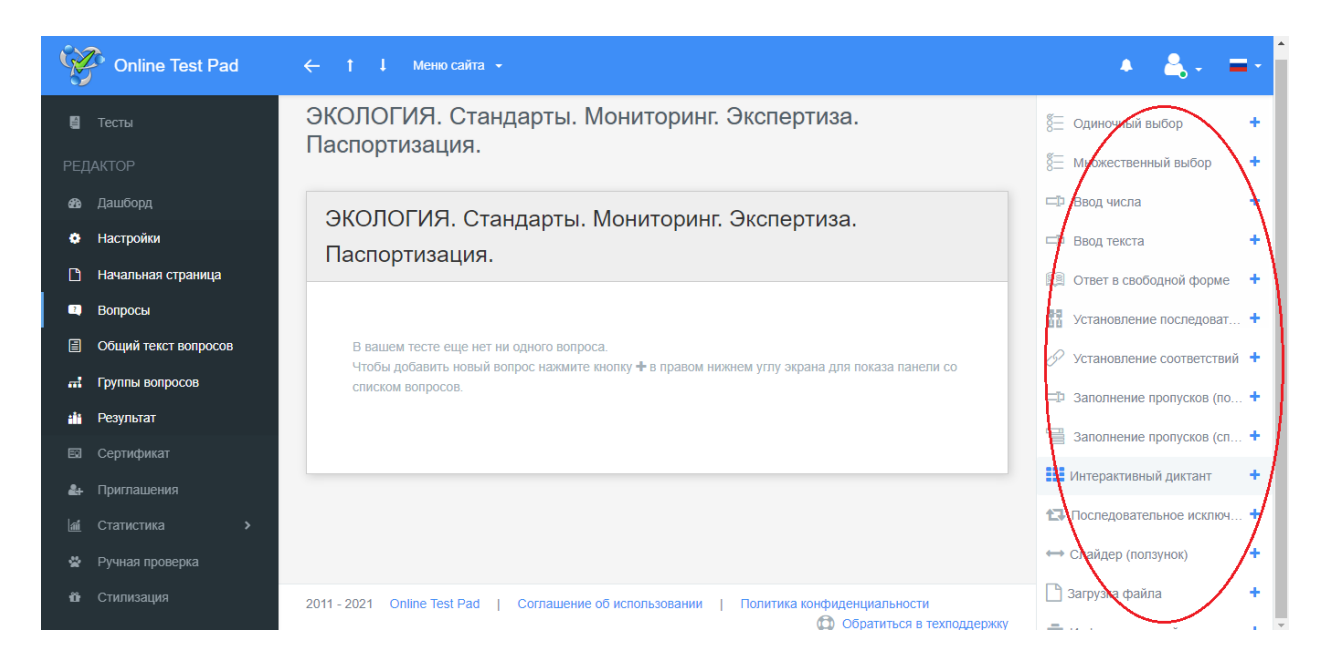

1. Создание вопроса с выбором одного правильного варианта ответов. Выбираем тип «одиночный выбор» и нажимаем рядом с ним знак «+»:

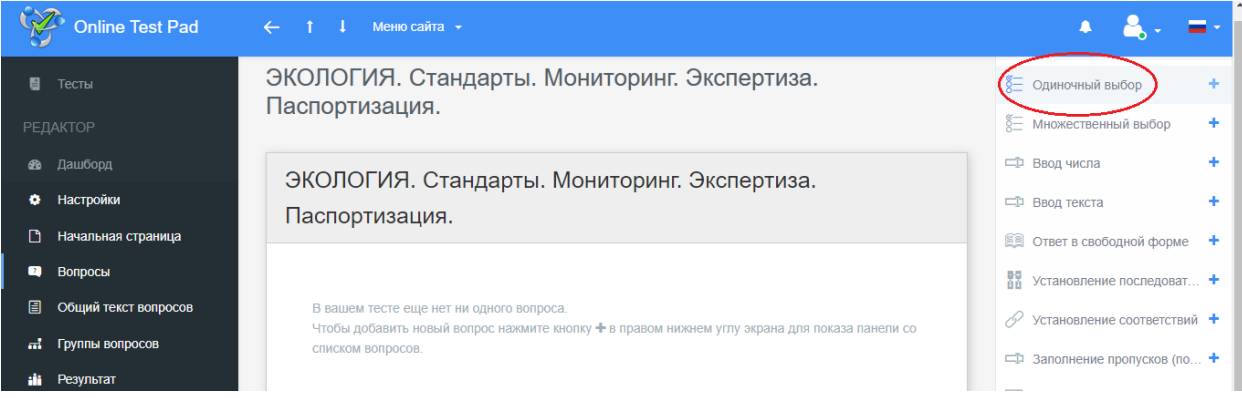

В поле «текст вопроса» вводим текст. Изначально в шаблоне даны 2 варианта ответов. Их количество можно увеличить, нажав на кнопку «добавить» возле заголовка «варианты ответов». Если Вы добавили лишний вариант ответа, его можно удалить, нажав на красную кнопку с изображением мусорного бака возле него.

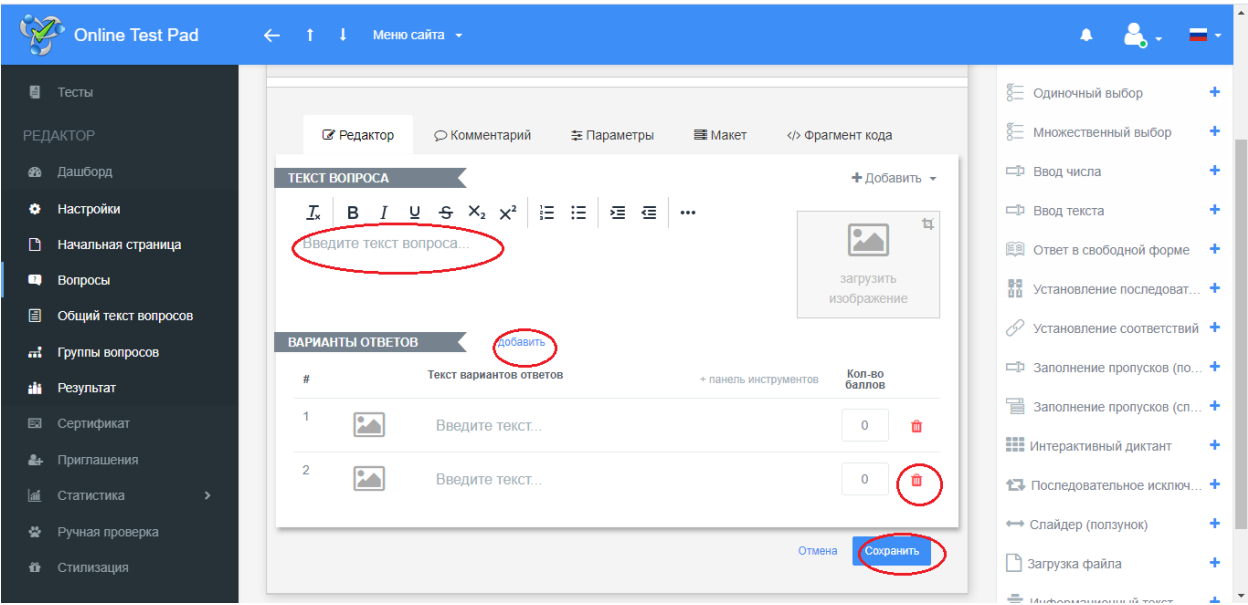

Напротив правильного варианта ответа в колонке «кол-во баллов» вводим количество баллов. В моей разработке теста «цена» правильного ответа на вопрос с одиночным выбором – 1 балл. Нажимаем кнопку «Сохранить».

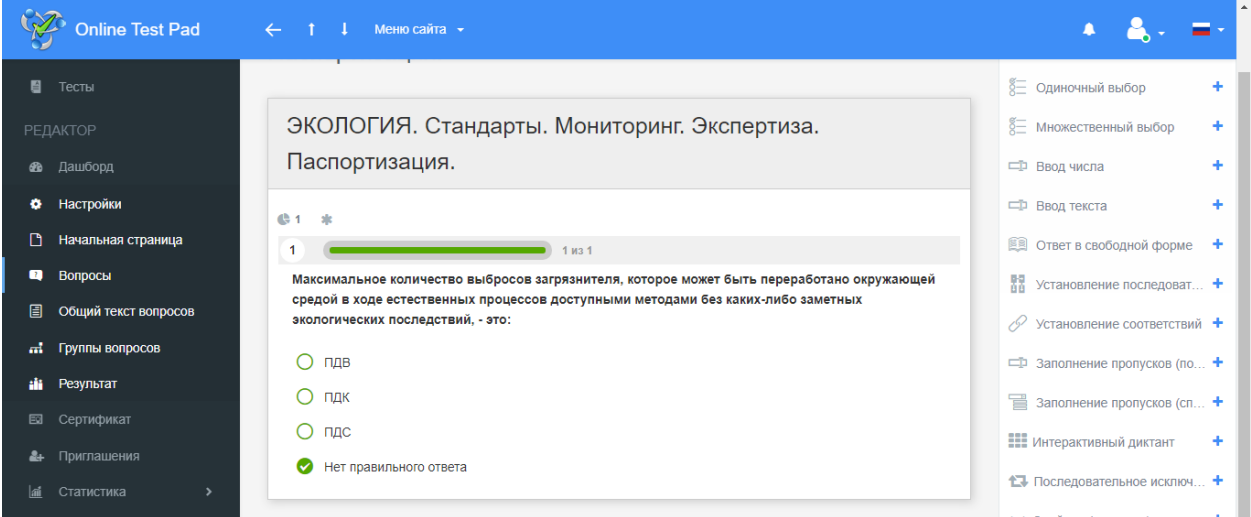

2. Создание вопроса, где необходимо вставить пропущенное слово. Для этого выберем тип «заполнение пропусков» и нажимаем рядом с ним знак «+»:

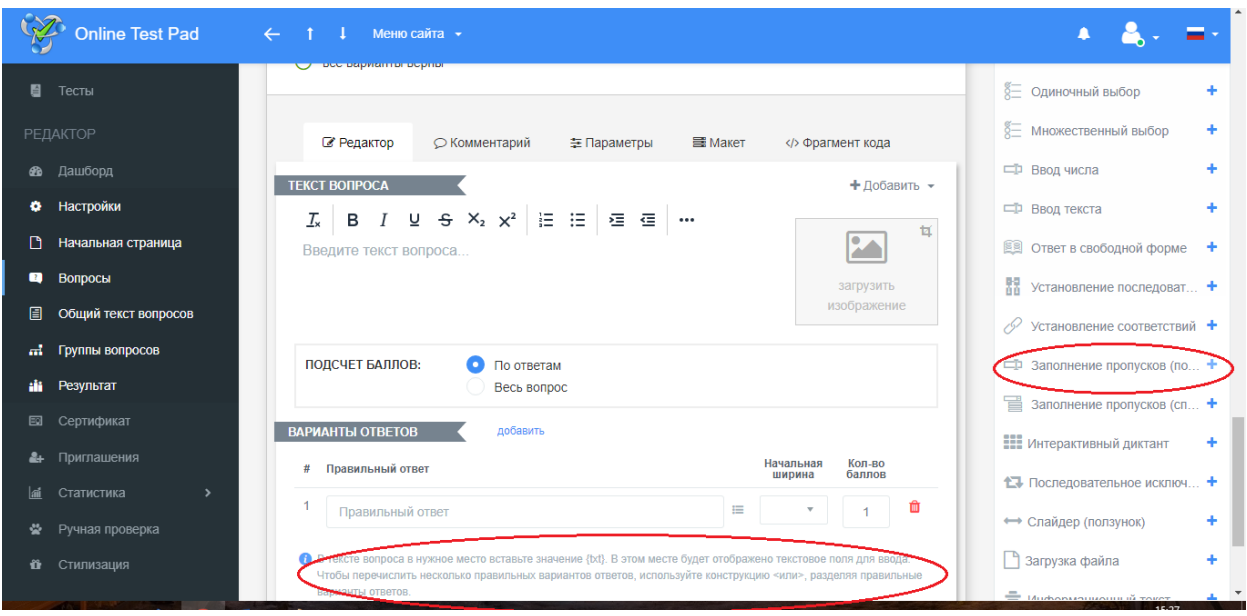

В шаблоне для данного типа вопроса снизу можно прочесть инструкцию: «В тексте вопроса в нужное место вставьте значение {txt}. В этом месте будет отображено текстовое поля для ввода. Чтобы перечислить несколько правильных вариантов ответов, используйте конструкцию <или>, разделяя правильные варианты ответов.»

Так, мой вопрос имеет следующий вид: «{txt} экологической экспертизы – предотвращение негативного влияния антропогенной деятельности на состояние окружающей среды и здоровье людей, а также оценка степени экологической безопасности хозяйственной деятельности».

Пропущенное слово здесь – слово «цель». В поле «варианты ответов» я ввела возможные варианты написания этого слова:

цель <или> ЦЕЛЬ <или> Цель

Если пропущенное слово можно заменить синонимом, целесообразно ввести в правильный ответ варианты возможных синонимов.

«Цена» правильного ответа на такой тип вопросов в моём тесте 2 балла. В колонке «кол-во баллов» вводим 2.

3. Установить соответствие между элементами двух колонок.

Выбираем тип вопроса из списка справа «Установление соответствий», вводим текст в поле «текст вопроса».

В шаблоне первоначально идёт по 2 позиции в колонках, между которыми необходимо установить соответствие. Добавляем необходимое количество позиций, нажимая на кнопку «добавить» возле заголовка «список 1 (слева)» и «список 2 (справа)». Вводим текст самих списков.

Теперь перейдём к полю «подсчёт баллов». «Цена» правильного ответа на такой тип вопросов в моём тесте 2 балла. Поэтому выбираем в выпадающем списке «Весь вопрос правильный», в строке «Баллов: за правильный ответ» я ввела «2». После этого ниже нажала на кнопку «За каждую ошибку понижать на … очко(ов).» и ввела «0,4», исходя из того, что полный вариант ответа состоит из 5 позиций, то «цена» одной позиции составит 0,4 балла.

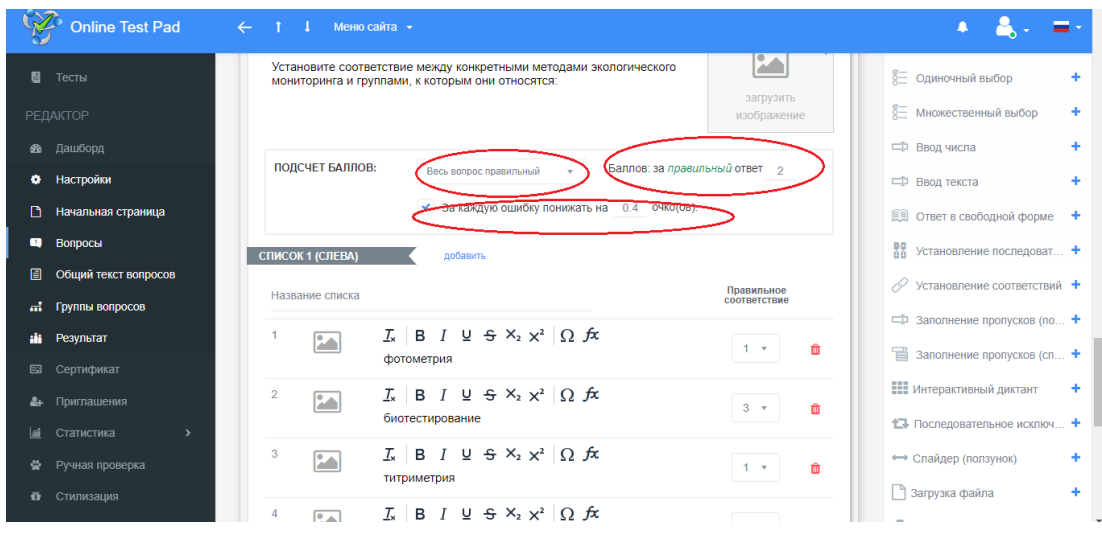

В выпадающем списке есть ещё варианты «По правильным ответам» и «По выбранным ответам». При выборе этих вариантов появляется колонка «кол-во баллов» в первом случае напротив позиций списка 1, во втором – списка 2. В данном случае будет начисляться какое-либо количество баллов за каждое совпадение, а не снижаться за ошибки.

4. Создадим вопрос, где необходимо установить правильную последовательность, выбрав из списка справа тип «установление последовательности», нажимаем рядом с ним знак «+», вводим текст в поле «текст вопроса».

В поле «подсчёт баллов» я ввела аналогично предыдущему вопросу: в строке «Баллов: за правильный ответ» я ввела «2». После этого ниже нажала на кнопку «За каждую ошибку понижать на … очко(ов).» и ввела «0,5», исходя из того, что полный вариант ответа состоит из 4 позиций, то «цена» одной позиции составит 0,5 баллов.

В поле «варианты ответов» вводим текст и справа указываем правильный ответ.

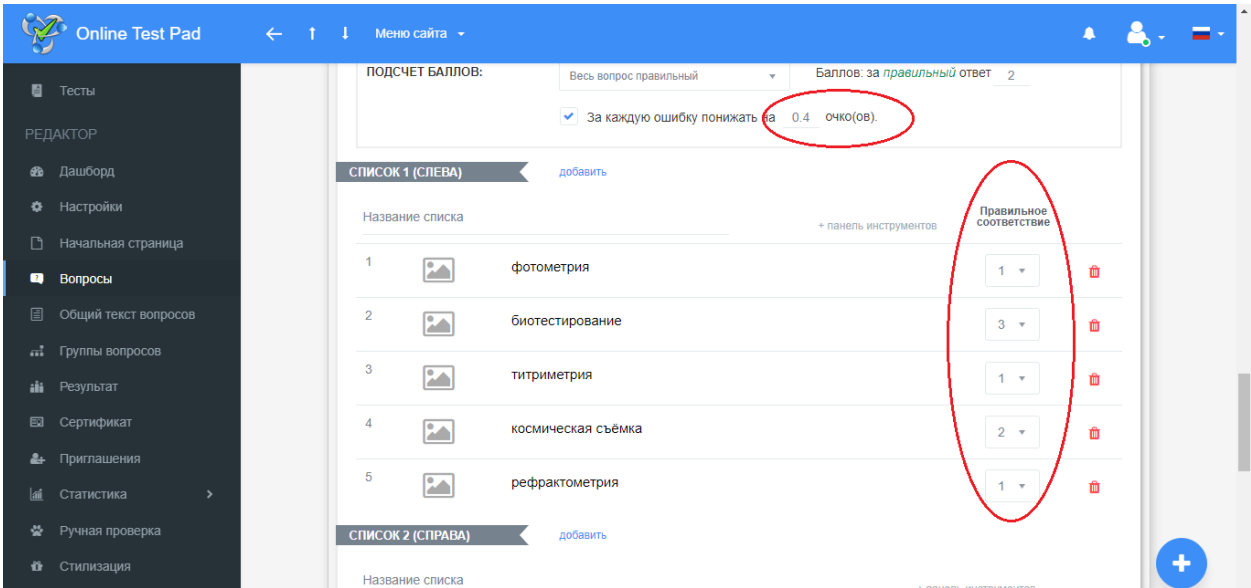

Выбрав из списка слева вкладку «стилизация», можно посмотреть, как будет выглядеть Ваш тест, изменить цветовое решение, как будет выглядеть результат тестирования.

По умолчанию результат тестирования выводится в процентах (по количеству набранных баллов). Чтобы по результату тестирования ставилась оценка, из списка слева выбираем вкладку «результат» и нажимаем «Выставлять оценку по результату теста» и «изменить», если критерии выставления оценок, установленные по умолчанию, не соответствуют Вашим.

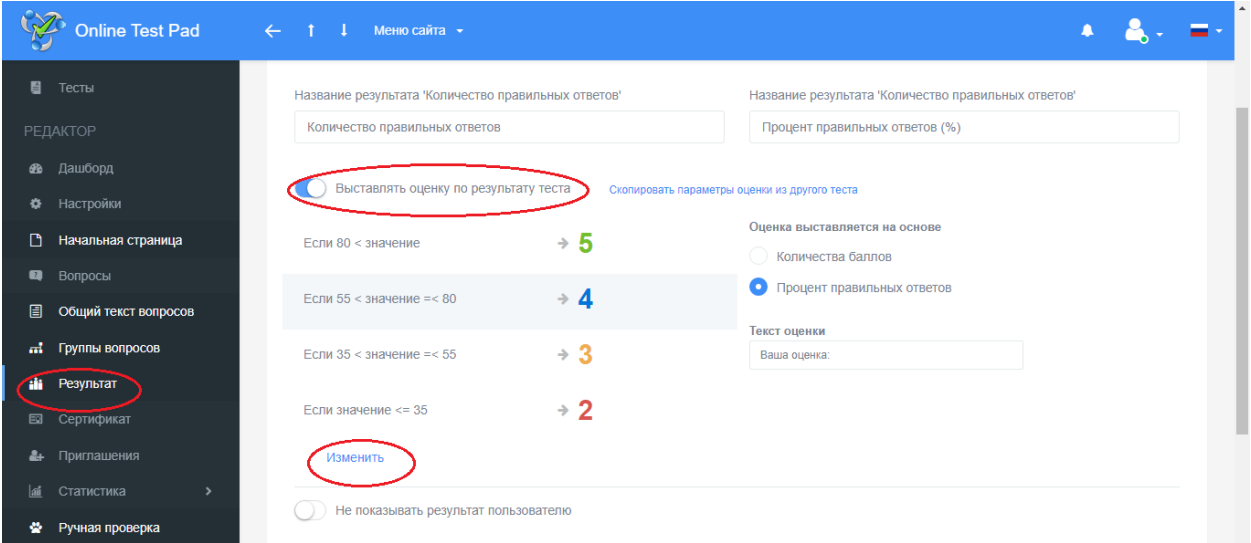

На вкладке «начальная страница», нажимая в строках справа значок «редактировать» можно настраивать дополнительные параметры, например, кроме кнопок «Далее» и «Завершить» я добавила кнопку «Назад», а в строке «автор» считаю целесообразным указать свою фамилию.

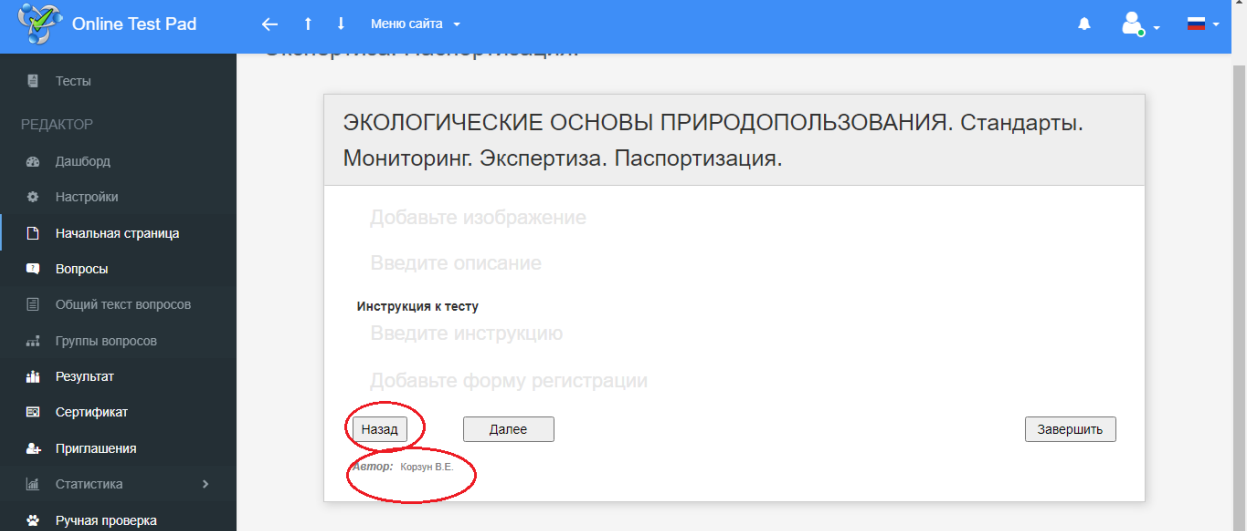

На вкладке «Настройки» можно настраивать множество параметров.

Так в «основных настройках» я включила: «перемешать вопросы», «перемешать варианты ответов», «Запретить копирование текста вопроса в буфер обмена».

В «настройках результата» выключила «Показать ответы на вопросы», «Показать правильные ответы» и «Показать блок отправки результата на email».

На вкладке «Настройки» «Доступ к тесту» можно доступ ограничить по дате и времени, что целесообразно сделать для стимулирования студентов вовремя выполнять задания, к следующему занятию, а не всё вместе в конце семестра.

Ссылку на тест Вы можете найти на вкладке «Дашборд». Для того, чтобы студенты, перейдя по ссылке, смогли пройти тест, необходимо на вкладке «Дашборд» справа от ссылки изменить статус теста с «закрыт» на «открыт».

Перейдя на вкладку «приглашения» можно сформировать группы пользователей и разослать им приглашение по e-mail с персонализированной ссылкой на прохождение теста. В таблице результатов вы увидите привязку конкретного результата к вашему пользователю, а также для каждой группы будет создан собственный профиль статистики.

Если имеются электронные адреса студентов, это очень удобно.

На вкладке «сертификат» можно включить «сертификат по результату опроса», при этом предлагается стандартный шаблон следующего вида:

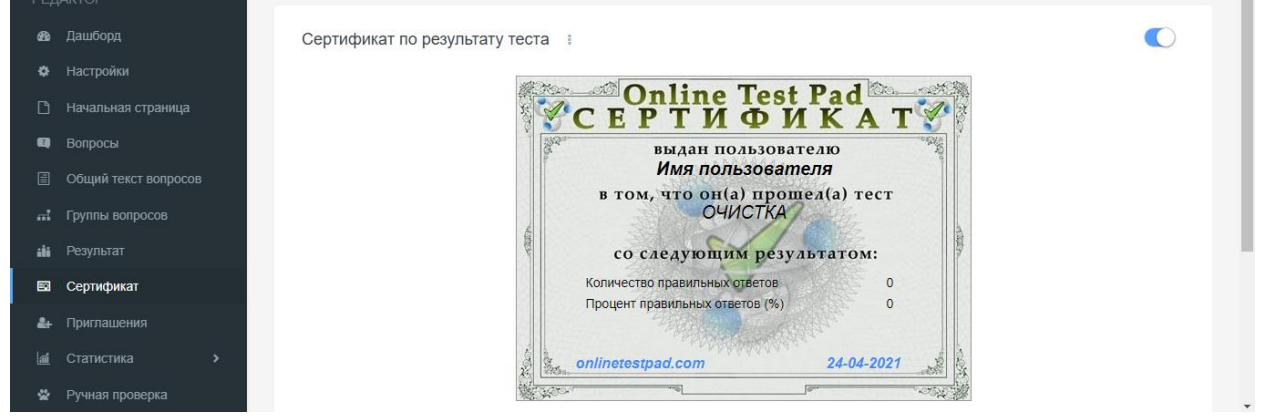

Можно ничего не менять, можно заменить изображение, размер, цвет шрифта в каждом из блоков, добавить дополнительные блоки (например, количество вопросов в тесте, время прохождения теста и др.):

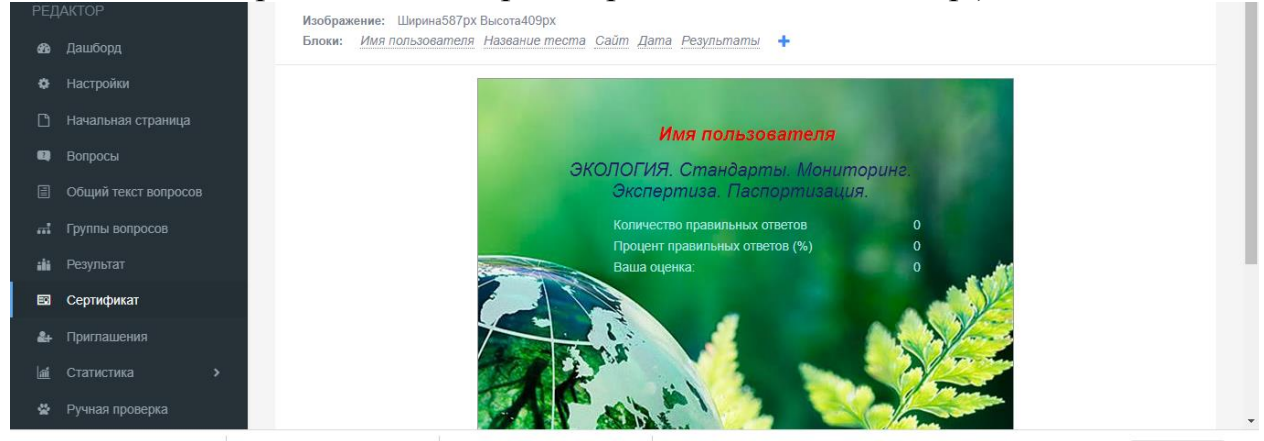

При этом, перейдя по ссылке и ответив на тестовые вопросы, студент получает возможность ввести своё имя и скачать электронный сертификат.